## **BioZyme Back Office**

Order System Enhancements To be available June 30, 2021

Overview: New enhancements have been made to the BioZyme Online Ordering system to improve overall customer and employee experiences. Improvements include:

- Added Product Details
- The ability to save unsubmitted orders and access them later to finish
- Pallet Optimizer that shows the breakdown of each pallet on the order
- Ease of use to fill out a pallet or adjust order quantities
- Removal of outdated freight calculations

#### **Product Details**

Instead of having to look in the Product Center, we have added product pictures, product details and product specs to the product selector on the Order Form. This information is tied directly to the Product Center and all information is updated real time.

The "How many?" field now pulls in actual Unit of Measure data that shows the user the type/amount of product they are ordering. For example, if a customer is ordering a product in case quantities, instead of showing just "How many?", the Order Form lists "How many Cases of 12?" are you ordering.

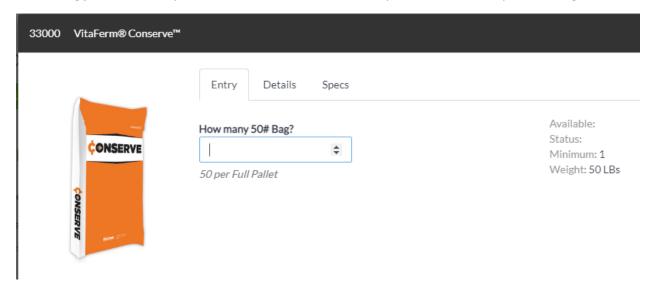

Access to Printable documents from the Product Center are also accessible now via the Order Form

33000 VitaFerm® Conserve™

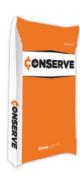

Entry Details Specs

The VitaFerm® Conserve™ Mineral is an economical vitamin and mineral supplement for beef cattle that supports the health and condition of the whole herd. Includes the Amaferm® advantage to optimize nutrient digestion and absorption while the vitamin and mineral pack preserves cattle performance.

## **KEY SELLING POINTS**

- Amaferm, a precision-based prebiotic that impacts intake, feed digestibility and nutrient absorption for improved health and performance.
- Contains a complete vitamin and mineral package to economically support nutritional needs of cattle grazing pasture and mature forages.

### **UNIQUE FEATURES**

Help cattlemen conserve mineral costs and resources while still delivering adequate nutrition and the benefits of Amaferm®.

## VALUABLE NUTRIENT COMPONENTS

Help cattlemen conserve mineral costs and resources while still delivering adequate nutrition and the benefits of Amaferm®.

# AMAFERM® ADVANTAGE

Amaferm® is a precision prebiotic designed to enhance digestibility by amplifying nutrient supply for maximum performance. It is research-proven to increase the energy available to the animal resulting in more performance.

UPC: 033471000958 Fulfilled From: BioZyme

#### **PRINTABLE DOCS**

Spec Sheet

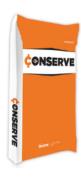

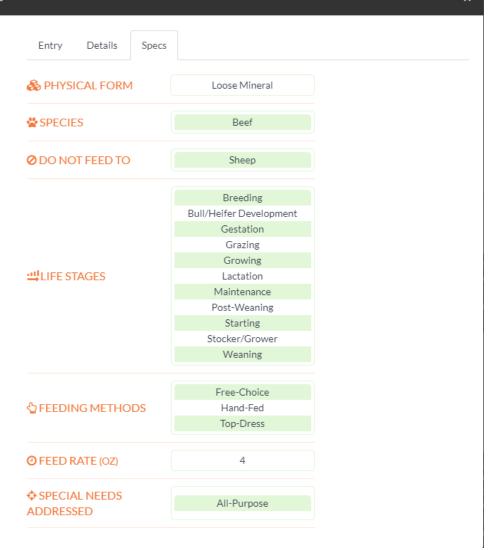

## The ability to save unsubmitted orders and access them later to finish

The previous version of the Order Form did not allow users to save an order, they had to start and finish the entire order. With the number of changes that are occurring with submitted orders, we have the ability to save an order close out of it and then the user, or any other user with access to the customer account, can pick up that order and finish it at a later time.

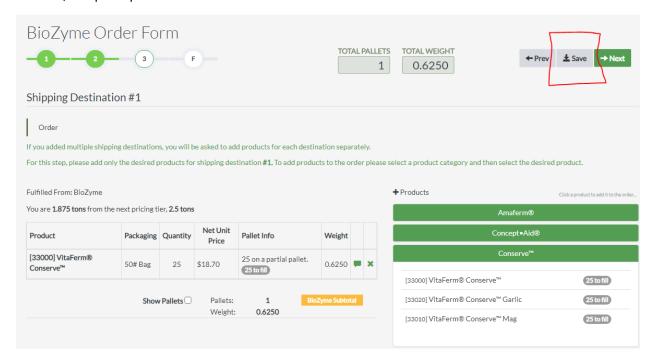

Once the user selects the customer account and accesses the second page of the Order Form, they can see any Unsubmitted order. They just need to click on the order they want to finish, and the system will pick up where they left off.

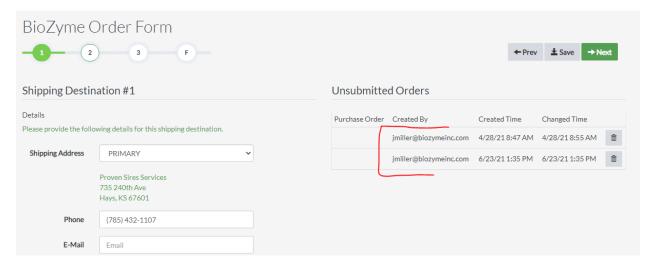

There is also a Delete function to remove any unsubmitted orders that will not be completed.

## Pallet Optimizer that shows the breakdown of each pallet on the order

As a user builds an order, there is now a "Show Pallets" checkbox that when clicked will get a breakdown of each pallet that has been added to the order. It will show what is on the pallet, the overall capacity of the pallet and the price of the pallet to the customer. NOTE: this is product pricing only and does not include any freight costs.

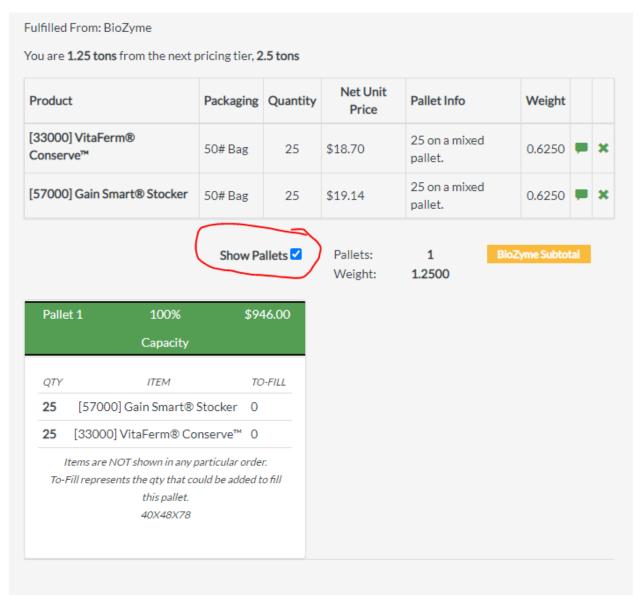

The Show Pallet feature also has a "To Fill" column that will indicate the number of items that are on the pallet that can be added to fill the pallet to its max capacity.

## Ease of use to fill out a pallet or adjust order quantities

Another feature that has been added is the quantity to fill for other items that are not currently ordered. If a user has added 25 50-lb. bags to the order, products that can be added to the current pallet will show how many of each product could be added to the current pallet to fill it to its capacity.

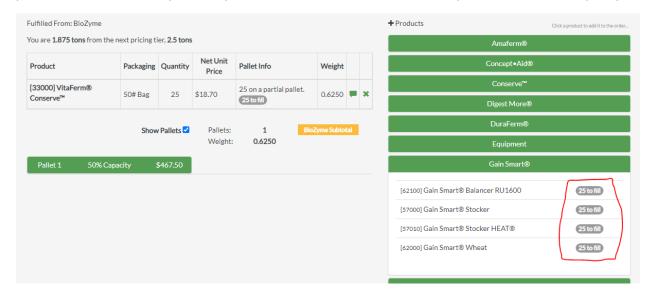

Instead of having to remove an entire product and then re-adding it to the order to just update/change the quantity, the user can now click on the quantity and the product selector will open back up so they can quickly and easily adjust the quantity.

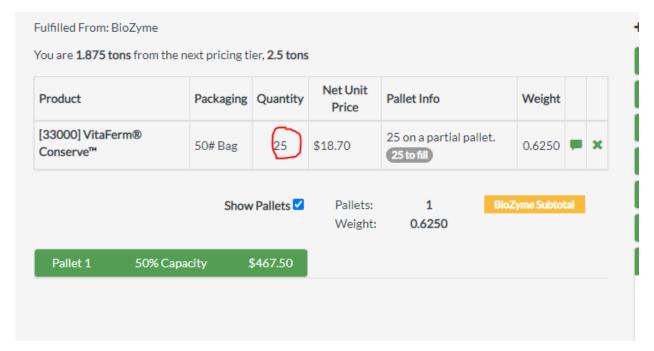

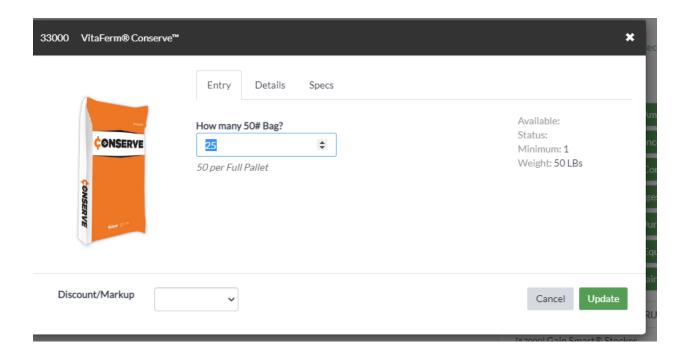

# Removal of outdated freight calculations

We have removed the legacy pallet fees by state from the ordering system. All freight amounts will be entered at the time an order is shipped.

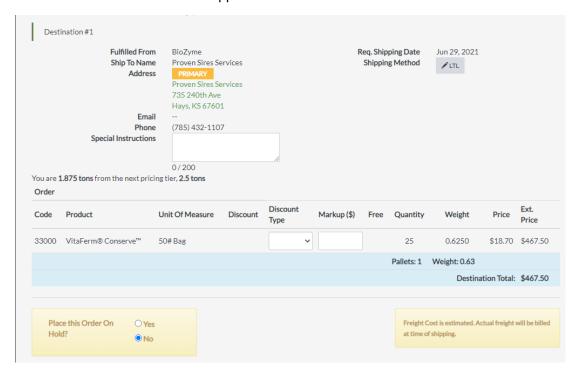